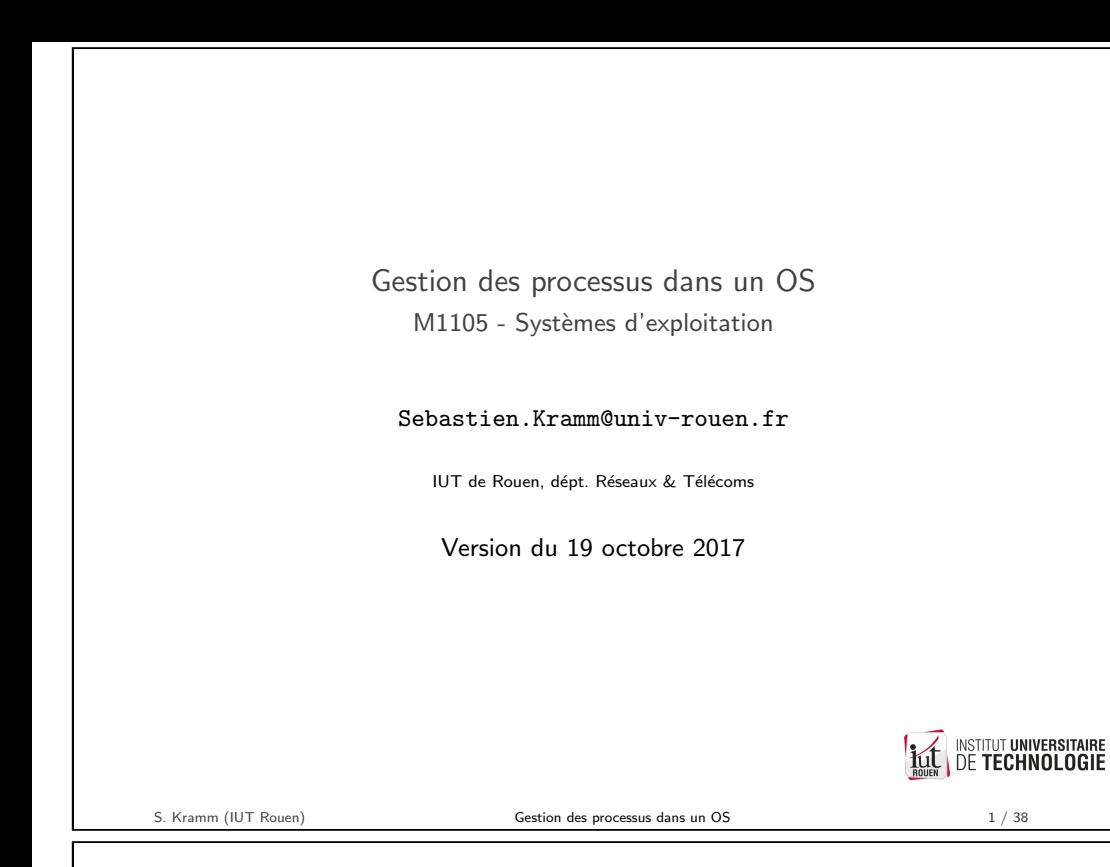

Application et services ?

#### Application

- $\triangleright$  Une application est un programme utilisateur (traitement de texte, jeux, navigateur, etc.), généralement associé au bureau (desktop).
- $\triangleright$  Peut-avoir un seul processus associé ou plusieurs, qui peuvent communiquer entre eux, via des mécanismes d'IPC : Inter Process Communication.

### Service

- ▶ Un service est un processus qui s'exécute en arrière plan et n'a pas d'interactions avec l'utilisateur.
- ► Géré par l'OS (démarrage, arrêt), correspond à des "services" dont les applications ont besoin.
- ► Windows : les services sont en général exécutés via des instances du processus svchost.exe (Service Host).
- $\triangleright$  Linux : on appelle les services des *daemons*, sont souvent identifiés comme tels [par la lettre "d" en fin de le](https://technet.microsoft.com/en-us/en-en/sysinternals)ur nom (exemples : crond, lighttpd[, ...\)](https://en.wikipedia.org/wiki/List_of_Unix_daemons) (voir liste)

<span id="page-0-0"></span>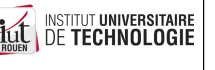

#### Introduction

- $\triangleright$  Un OS exécute des "programmes" : terme ambigu
- $\triangleright$  Définition : Programme = fichier exécutable binaire, stocké sur unité de stockage (HDD).

Son exécution va provoquer la création d'un processus.

- $\blacktriangleright$  Multiplicité :
	- un programme en cours d'exécution peut être implémenté via plusieurs processus qui communiquent entre eux.
	- ► Le même programme peut-être plusieurs fois en mémoire : plusieurs processus peuvent exécuter le même programme
- $\triangleright$  processus = programme en cours d'exécution
- $\triangleright$  processus : activité qui possède :
	- $\blacktriangleright$  un programme ("recette"),
	- ► des données ("ingrédients"),
	- $\triangleright$  un état courant (un point précis dans la recette)

Le rôle de l'OS est de permettre l'execution de ces processus.

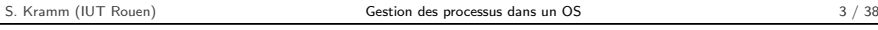

**INSTITUT UNIVERSITAIRE** 

**DE TECHNOLOGIE** 

**Windows** 

便 Fich Ì.

- $\triangleright$  Le programme "Explorateur de tâches" (taskmgr.exe) montre applications et services, ainsi que les processus associés.
- $\triangleright$  Accès : CTRL-ALT-SUPPR

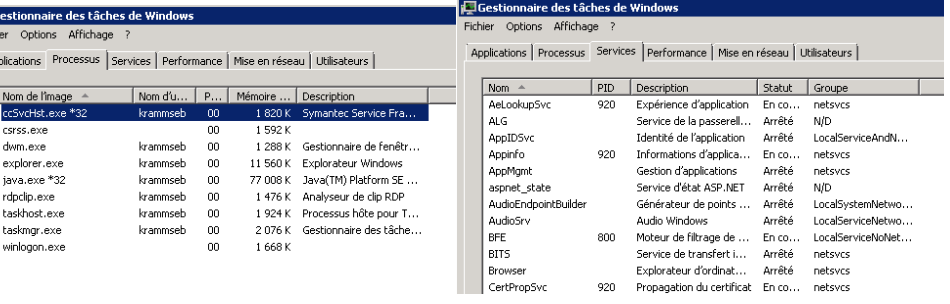

 $\blacktriangleright$  Il existe des outils tiers plus évolués, montrant la généalogie des processus. (voir SysInternals ProcessExplorer)

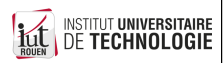

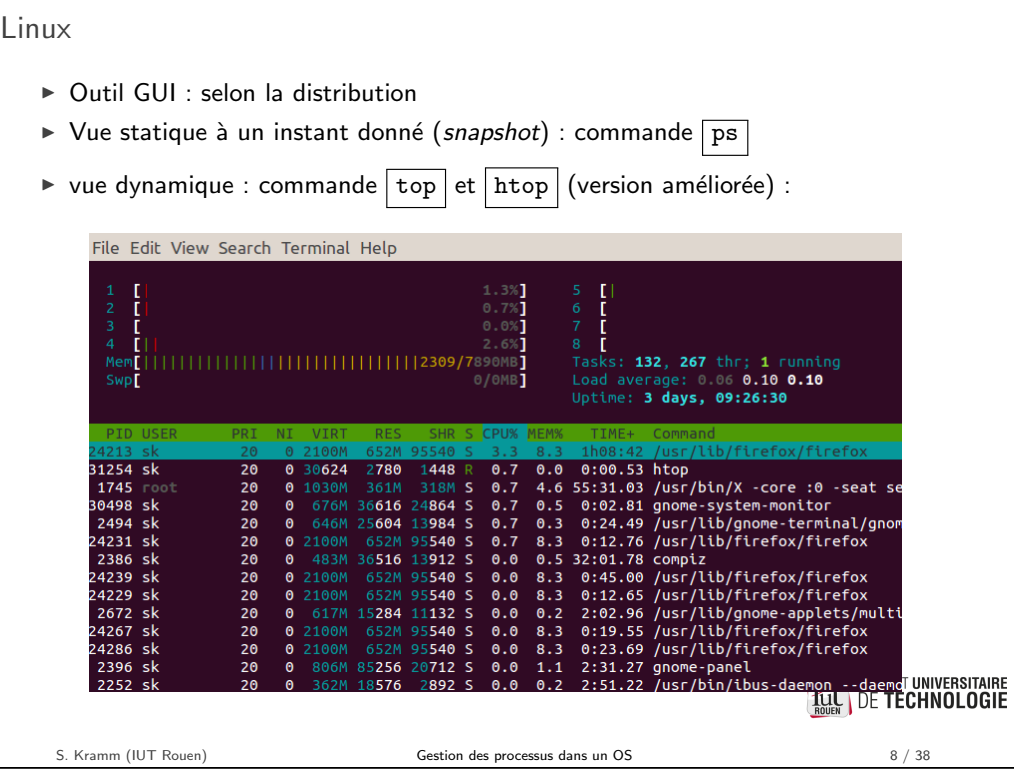

Allocation mémoire

- E Le chargement d'un exécutable en mémoire consiste à allouer un segment de mémoire pour chaque section :
- $\triangleright$  text : segment de code, contient les instructions du programme à exécuter.
- $\blacktriangleright$  data : segment de données : contient les variables globales ou statiques du programme.
- $\triangleright$  heap ("tas") : segment de données : contient les variables obtenues via une allocation dynamique de  $m<sub>émoire</sub>$
- ► stack : segment de pile : stockage des appels de fonctions avec les paramètres et les variables locales.

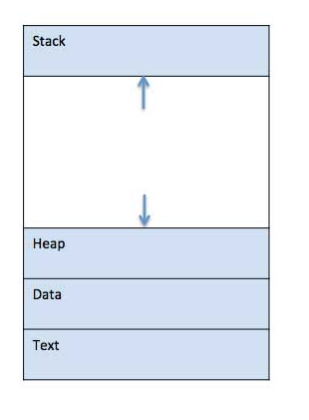

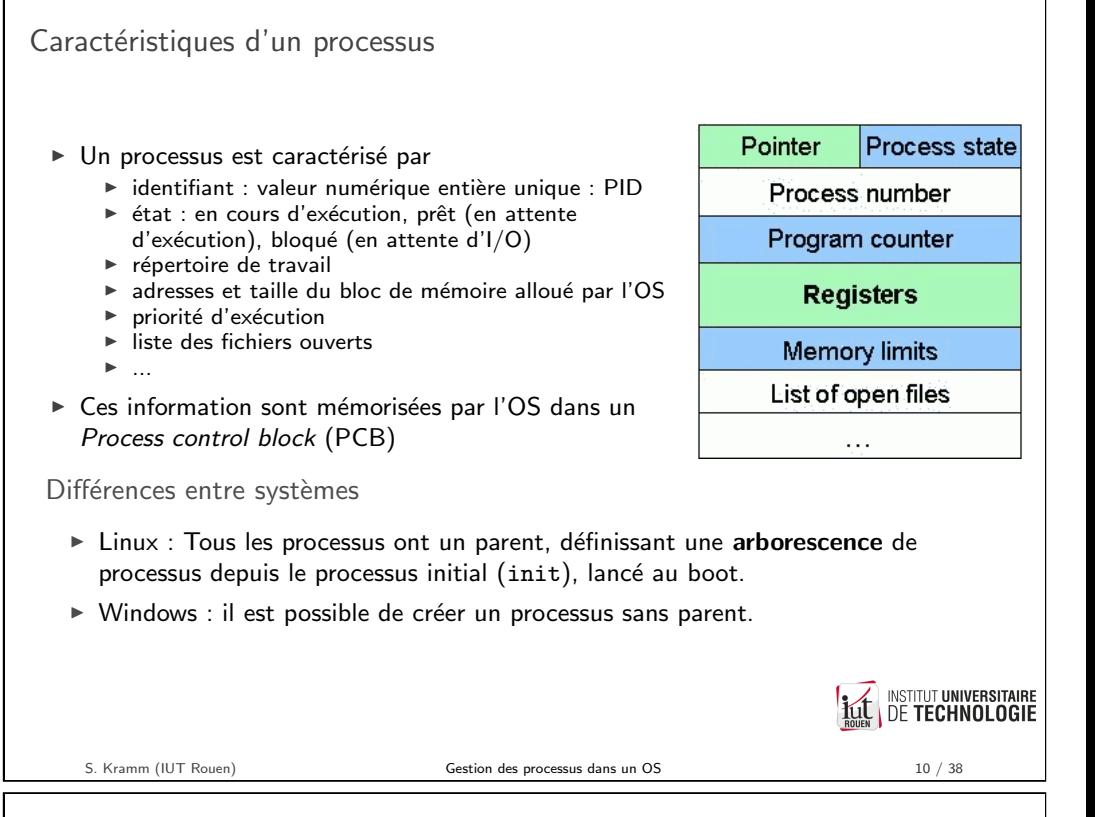

Adresses virtuelles et physiques

 $\triangleright$  Ces différents segments sont **virtuels** : un mécanisme de pagination donne l'adresse réelle.

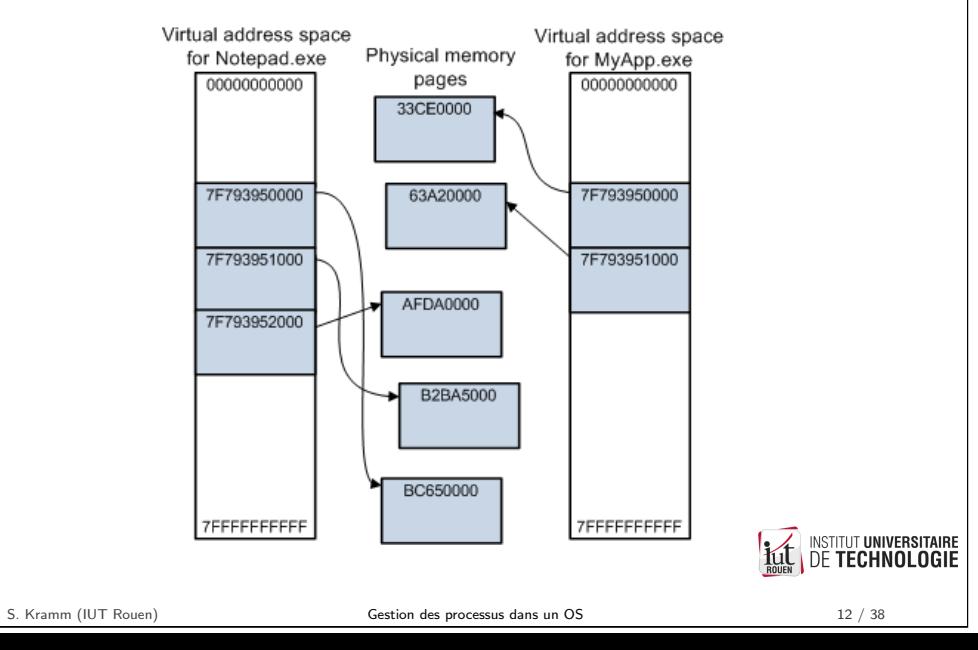

INSTITUT UNIVERSITAIRE

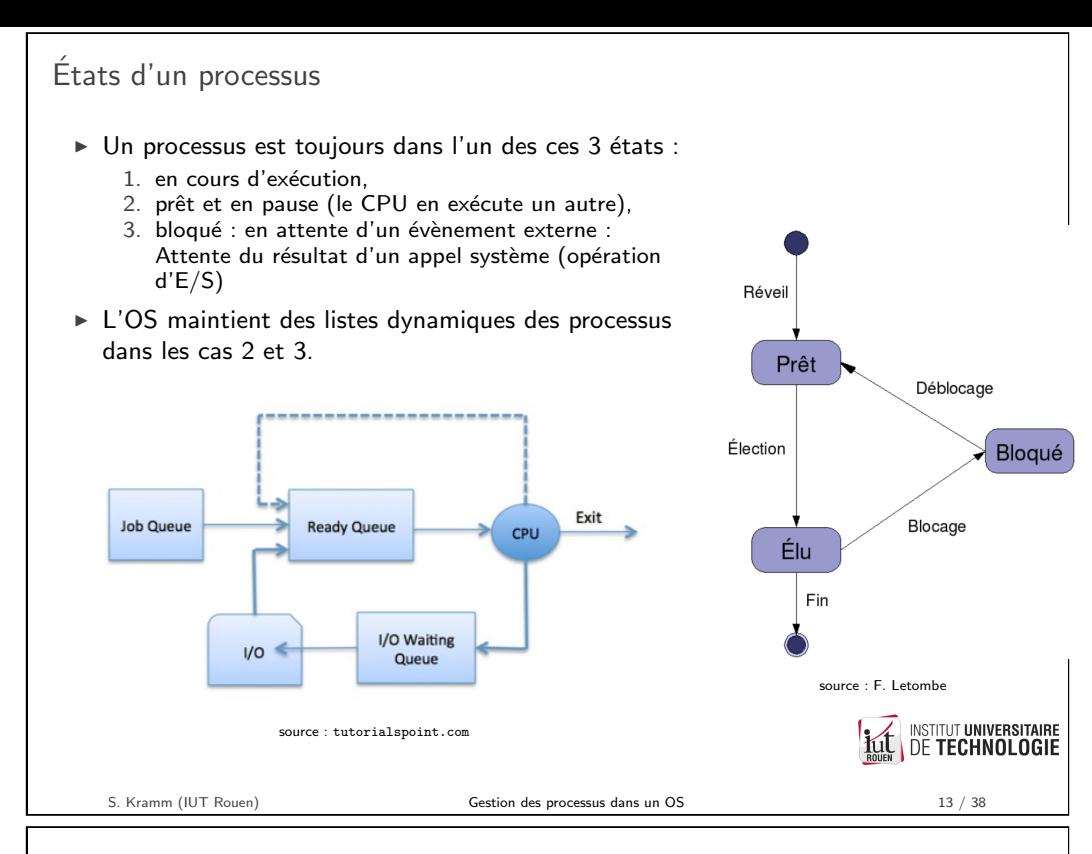

Communication avec les processus

- ▶ Différents moyens permettent d'interagir avec les processus (voir Inter-Process Communication).
- $\triangleright$  [Le moyen l](https://en.wikipedia.org/wiki/Inter-process_communication)e plus simple : envoi d'un signal par l'OS au [processus.](https://en.wikipedia.org/wiki/Inter-process_communication)
- $\blacktriangleright$  Le programme associé au processus peut :
	- $\triangleright$  avoir prévu la réception de ce signal, et entamer une action spécifique lors de sa réception.
	- $\triangleright$  ne pas avoir prévu la réception de ce signal : le processus se termine.
- $\triangleright \Rightarrow$  technique utilisée par l'OS lorsque l'utilisateur veut terminer un processus récalcitrant.
- ► Linux : envoi du signal SIGTERM (Terminate) depuis le shell :
	- $\triangleright$  kill <PID>
	- ▶ killall <nom-process>
- $\triangleright$  POSIX défini[t une trentaine de signaux di](https://en.wikipedia.org/wiki/Unix_signal)fférents.

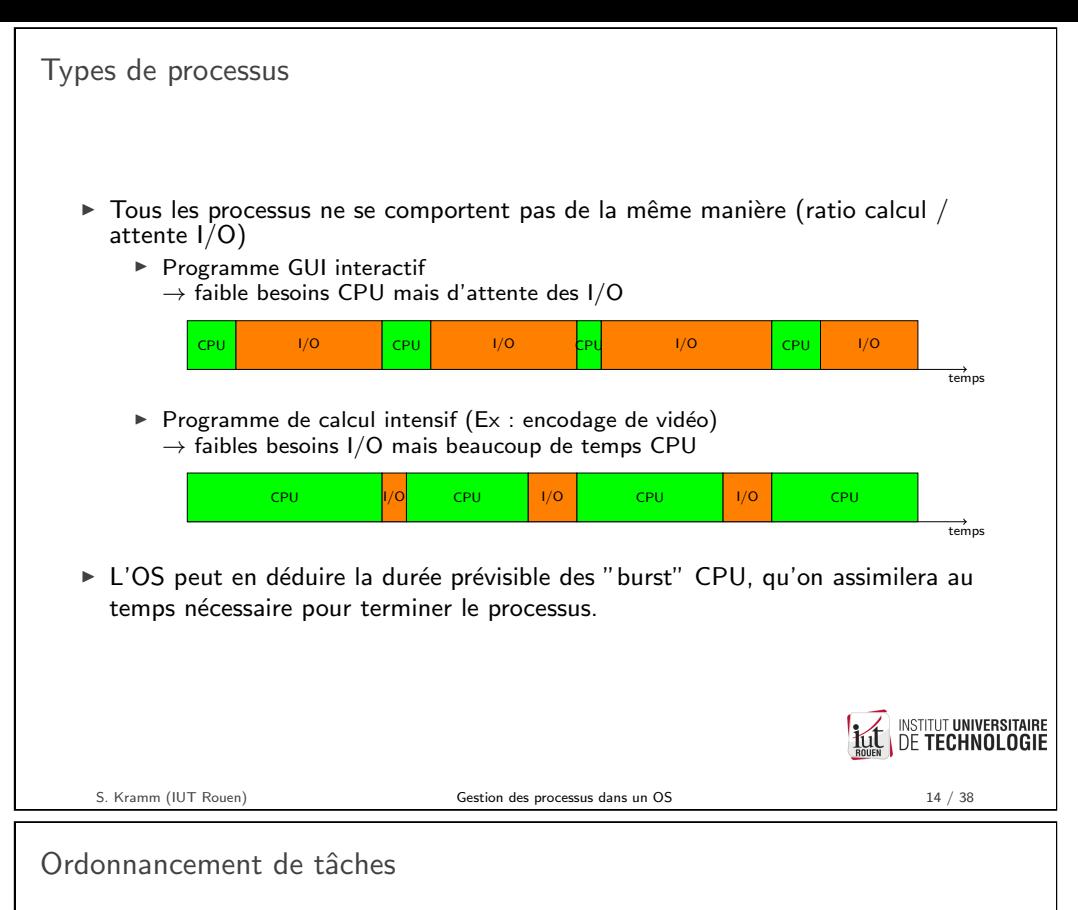

#### Définition

Un ordonnanceur de tâches est un composant logiciel du noyau qui attribue du temps-CPU à chaque processus dans l'état "prêt", de façon à ce qu'il puisse s'exécuter en totalité.

- $\triangleright$  Objectifs :
	- $\blacktriangleright$  Maximiser l'utilisation du processeur
	- Présenter un temps de réponse acceptable
	- $\triangleright$  Respecter l'équité entre les processus selon le critère d'ordonnancement utilisé.
- $\triangleright$  Deux types d'algorithmes : Préemptifs & Non-préemptifs
- $\blacktriangleright$  Problématiques :
	- ► Commutation de tâches couteuse
	- $\triangleright$  Choix du quantum de temps

**INSTITUT UNIVERSITAIRE** 

**DE TECHNOLOGIE** 

**INSTITUT UNIVERSITAIRE** 

### Critères de performance

- $\triangleright$  Pour comparer la performance des différents algorithmes, on a besoin de critères, qui seront soit à minimiser soit à maximiser.
- $\triangleright$  On définit les indicateurs suivants, qu'on cherchera à minimiser :
	- $\triangleright$  Waiting time (Temps d'attente)  $t_w$ : durée qu'un processus passe à attendre.
	- $\triangleright$  Response time (Temps de réponse)  $t_r$  : temps qu'il faut au système pour commencer à traiter le processus.
	- If Turnaround time (Temps de rotation)  $t_t$ : temps terminaison moins temps arrivée.
- $\triangleright$  Pour caractériser la performance d'un algorithme, on calculera la moyenne de ces valeurs pour plusieurs processus.
- $\triangleright$  Pertinence : le temps de rotation est lié à la durée d'exécution intrinsèque du  $processus \rightarrow crit\`ere$  peu objectif.

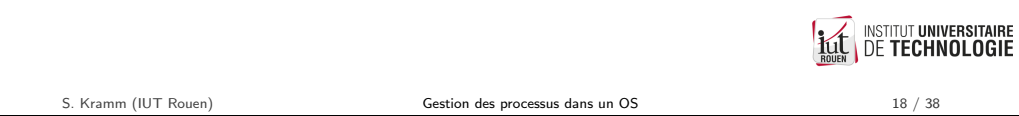

Algorithmes

On peut classifier les algorithmes d'ordonnancement :

- $\triangleright$  Non-préemptifs : un processus en exécution continue jusqu'à ce qu'il se termine ou qu'il passe à l'état "bloqué" (attente d'I/O)
	- $\triangleright$  FCFS : First Come, Firsts Serve (premier arrivé, premier servi)
	- $\blacktriangleright$  FJS : Shortest-Job-First (priorité au plus court)
- ► Préemptifs : un processus en exécution peut être interrompu par l'OS pour en exécuter un autre
	- $\triangleright$  SRT : Shortest Remaining Time
	- $\triangleright$  RR : Round Robin (Tourniquet)
- $\triangleright$  Algorithmes à priorité : on catégorise les processus par un niveau de priorité, déterminé en fonction de plusieurs critères.

Critères de performance : exemple

- Exemple : soit un processus qui arrive à un instant  $t_1$ , dont l'exécution commence à un instant  $t_2$ , qui est interrompu à un instant  $t_3$ . L'exécution reprend ensuite à un instant  $t_4$  pour se terminer à l'instant  $t_5$ .
- $\triangleright$  On peut représenter son exécution par le graphique suivant (unité de temps) arbitraire) :

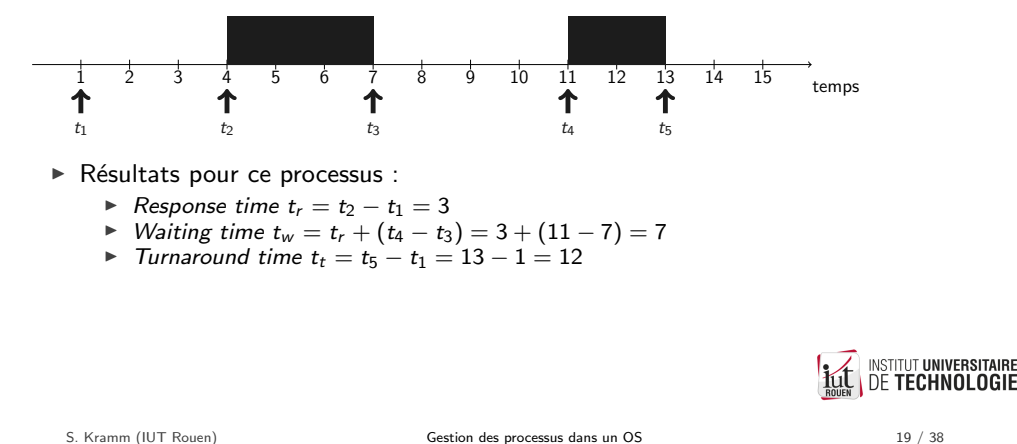

- First Come, Firsts Serve (FCFS)
	- ► Les processus qui sont prêts sont exécutés dans l'ordre de leur arrivée
	- $\triangleright$  Exemple : soit les 4 processus suivants :

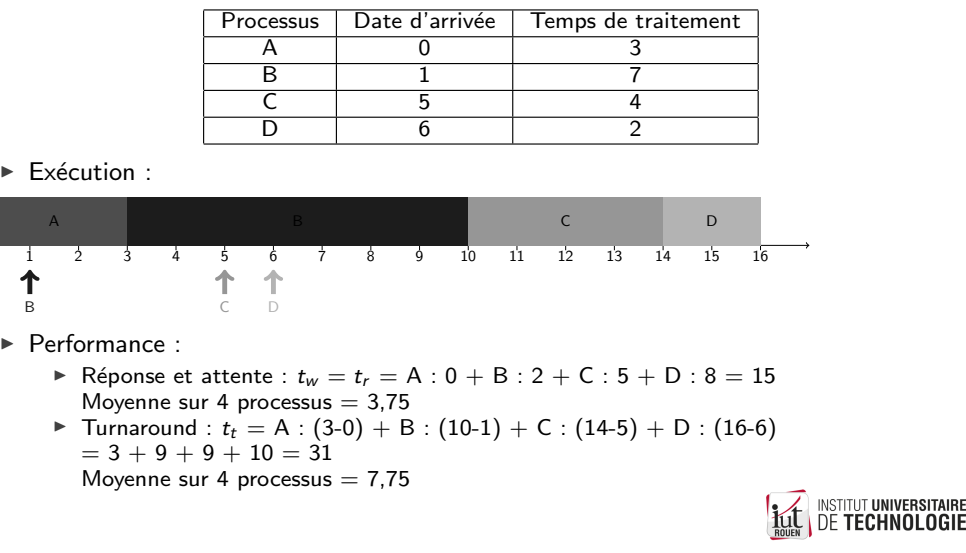

**INSTITUT UNIVERSITAIRE** 

# Shortest-Job-First (SJF)

- $\triangleright$  Implique une connaissance a priori sur la durée d'exécution.
- $\triangleright$  Principe : au moment de la sélection du prochain processus, on choisit celui avec la durée d'exécution la plus faible.
- $\triangleright$  Exemple : avec les mêmes processus que précédemment :

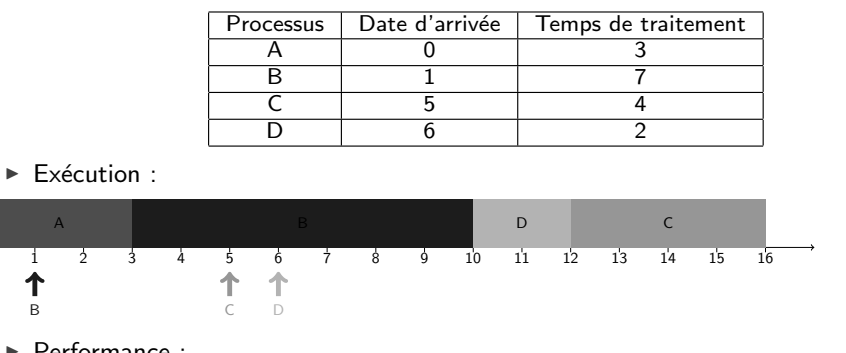

▶ Performance :

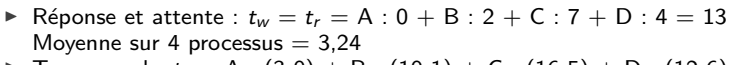

▶ Turnaround :  $t_t = A$  : (3-0) + B : (10-1) + C : (16-5) + D : (12-6)  $= 3 + 9 + 11 + 4 = 27$ **NSTITUT UNIVERSITAIRE** Moyenne sur 4 processus  $= 6,75$ **DE TECHNOLOGIE** 

S. Kramm (IUT Rouen) Gestion des processus dans un OS 24 / 38

# Shortest Remaining Time (SRT) - 2

► Exemple, avec les mêmes processus que précédemment :

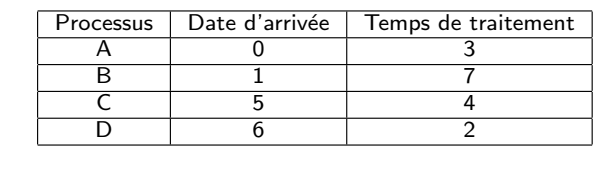

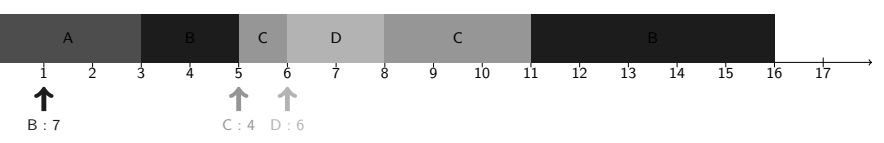

 $\blacktriangleright$  Performance :

 $\blacktriangleright$  Exécution :

- $\triangleright$  Réponse :  $t_r = A : 0 + B : 2 + C : 0 + D : 0 = 2$ Moyenne sur 4 processus  $= 0.5$
- Attente :  $t_w = A : 0 + B : (2+6) + C : 2 + D : 0 = 10$ Moyenne sur 4 processus  $= 2.5$
- ▶ Turnaround :  $t_t = A : (3-0) + B : (16-1) + C : (11-5) + D : (8-6)$  $= 3 + 15 + 6 + 2 = 26$

Moyenne sur 4 processus  $= 6.5$ 

**NSTITUT UNIVERSITAIRE DE TECHNOLOGIE** 

## Shortest Remaining Time (SRT) - 1

▶ Version préemptive du Shortest-Job-First

#### Principe

Chaque fois qu'un nouveau processus est introduit dans la file, on compare sa durée à la durée restante du processus en cours d'exécution.

- $\triangleright$  si le temps de traitement du nouveau processus est inférieur, le processus en cours d'exécution est arrêté :
- $\triangleright$  sinon, on continue avec le processus en cours.
- ► Favorise les processus courts, les processus longs peuvent être victimes de famine.

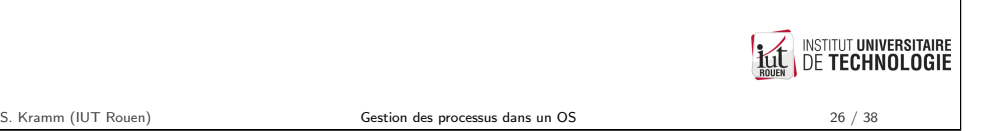

Problème

- Problème des deux algorithmes précédents : ils impliquent une connaissance de la durée d'exécution des processus... qu'on a en général pas !
- $\triangleright$  Solution : estimation statistique des durées des "burst" CPU à partir de la moyenne des exécutions précédentes.
- Exemple : on observe le comportement d'un process :

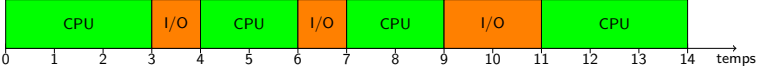

 $\Rightarrow$  Le prochain burst CPU peut être estimé à  $(3+2+2+3)/4 = 2,5$ 

**INSTITUT UNIVERSITAIRE** 

# Round Robin (RR) - 1

#### Principe

- $\triangleright$  chaque processus se voit attribuer un quantum de temps CPU;
- $\triangleright$  un *Timer* provoque une interruption à intervalles régulier, et on bascule d'un processus à un autre;
- ► un processus prêt arrivant est placé en fin de file.
- $\triangleright$  Version de base : sans priorités
- $\triangleright$  Exemple avec un quantum de 2 unités de temps :

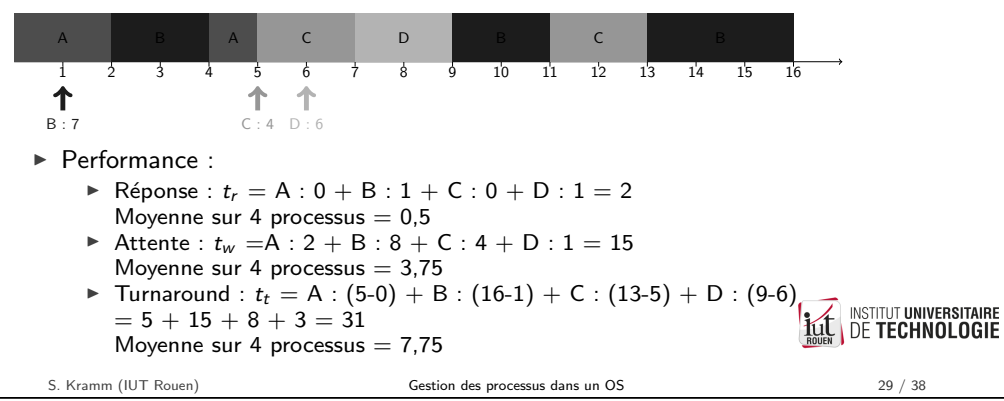

Round Robin : cas générique

#### Avec *n* processus

- $\triangleright$  Chacun d'eux se voit attribuer  $1/n$  du temps CPU
- ► Chacun d'eux attend  $(n-1)/n$  % du temps
- $\blacktriangleright$  Le temps de réponse est plus rapide
- Exemple, avec  $n = 4$  et  $q = 2$ :

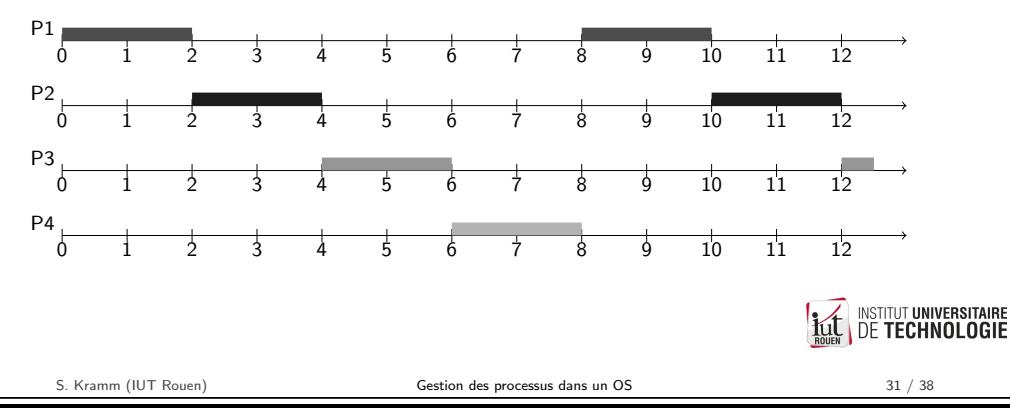

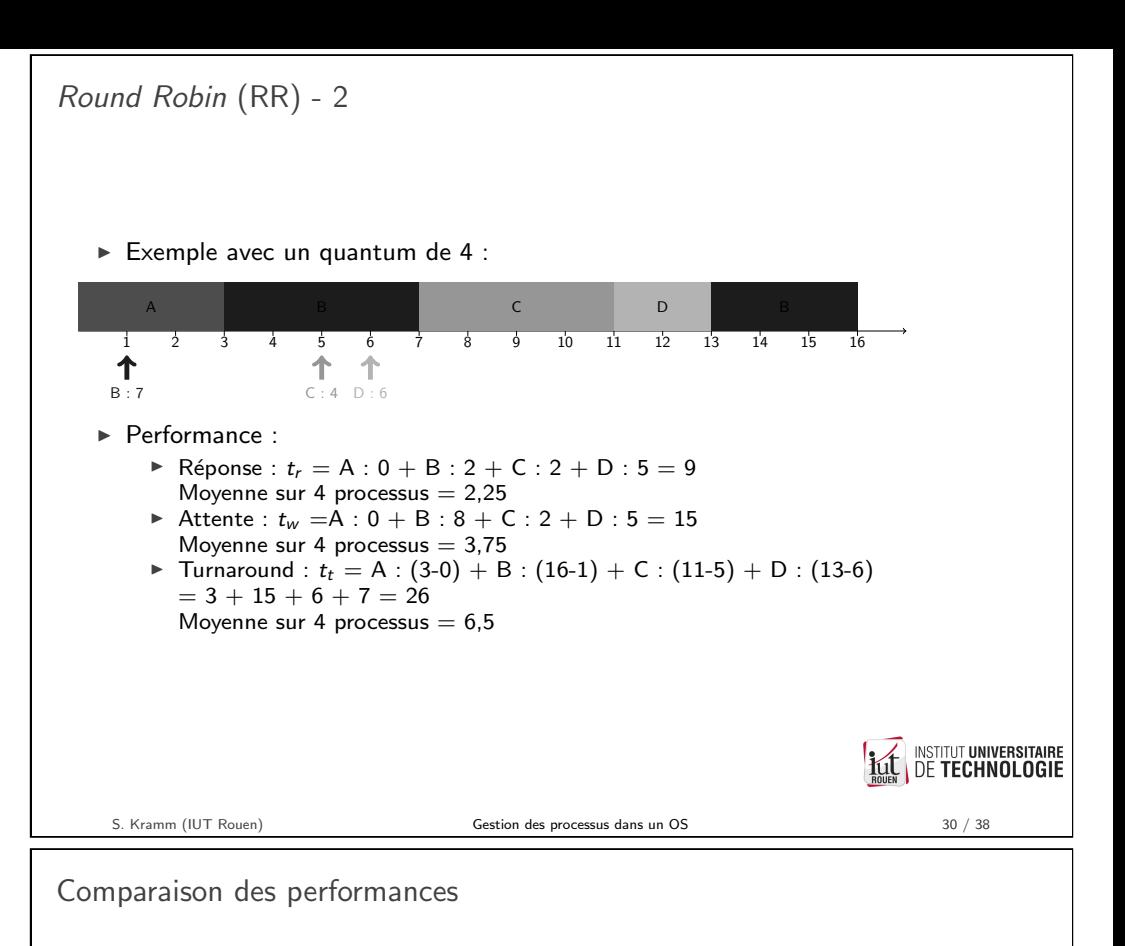

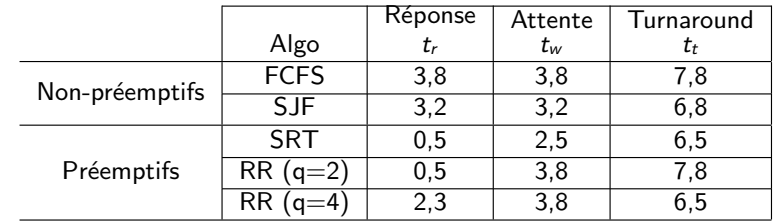

- $\triangleright$  Cette analyse n'est valable que pour cet exemple précis.
- $\triangleright$  Pour généraliser, il faut utiliser des techniques mathématiques probabilistes (Théorie des "files d'attentes").
- $\triangleright$  Pour le Round Robin, a priori, il semble qu'un quantum faible améliore les performances, sauf que...

**INSTITUT UNIVERSITAIRE** 

### Commutation de contexte

- In Lors d'un changement de contexte d'un processus p1 à un processus p2, il faut
	- 1. sauvegarder les valeurs des registres CPU de p1
	- 2. charger dans les registres CPU les valeurs de p2
	- 3. basculer (éventuellement) le CPU du mode protégé au mode utilisateur
- Il faudra également sauvegarder et restaurer l'état des ressources utilisées par le processus (fichiers ouverts, connexion réseaux, connexions à des  $E/S$ périphériques, etc.)

#### A retenir

Ces opérations sont couteuses en temps, et générent une perte de rendement du temps CPU.

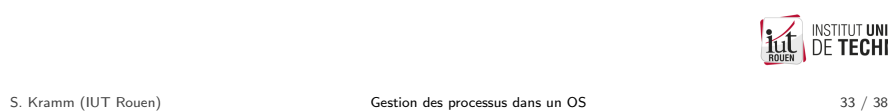

Algorithmes à priorités : principes

#### Principes

- $\triangleright$  Chaque processus se voit assigné un niveau de priorité
- I'ordonnanceur va distribuer le temps CPU en priorité aux processus ayant la priorité la plus élevée
- ► la priorité peut-être fixée de façon :
	- $\triangleright$  interne : en fonction de paramètres internes : historique du processus, mémoire utilisée, etc.
	- $\triangleright$  externe : fixée par l'utilisateur et/ou l'administrateur
- $\blacktriangleright$  la priorité peut-être :
	- $\triangleright$  statique : ne change pas pendant toute la durée de vie du processus Mais problème : les tâches les moins prioritaires risquent d'être "en famine"  $($ =jamais terminées).
	- $\blacktriangleright$  dynamique : évolue dans le temps.  $\Rightarrow$  plus est processus est "ancien" dans la file d'attente, plus son niveau de priorité augmente.

Commutation de contexte : exemple

- $\blacktriangleright$  Hypothèse : la commutation de contexte a une durée de 0.5
- Exemple avec un quantum de  $2$  :

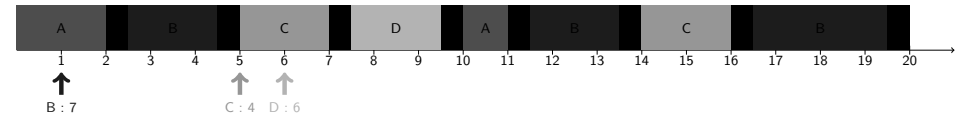

- $\Rightarrow$  Rendement = temps total / temps utile = 16 / 20 = 80 %
- $\blacktriangleright$  En augmentant le quantum à 4 :

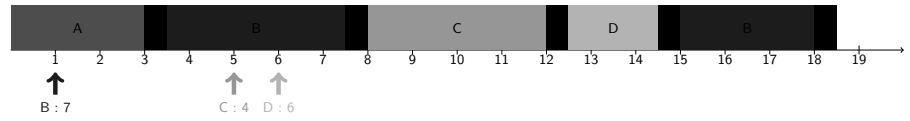

 $\Rightarrow$  Rendement = temps total / temps utile = 16/18.5 = 86 %

Règle générale pour le choix du quantum

- $\triangleright$  trop petit : baisse du rendement, trop de temps passé dans la commutation de contexte
- trop élevé : baisse de la réactivité du système (augmentation du temps d'attente);<br>DE TECHNOLOGIE (

Gestion des processus dans un OS 35 / 38

Algorithmes évolués : files multiples

Dans un OS moderne, il n'y a pas qu'une seule file d'attente :

on classe les processus selon un degré de priorité dans différentes files qui sont traitées en parallèle, chacune utilisant l'algorithme le plus adapté.

- $\blacktriangleright$  Linux/Unix : 0 = priorité la plus élevée
- $\triangleright$  Windows : 0 = priorité la moins élevée

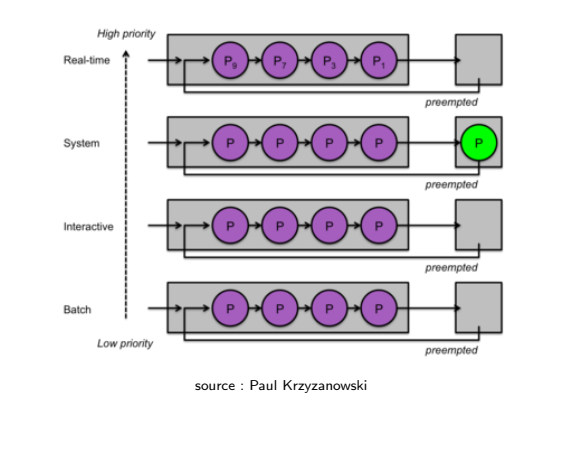

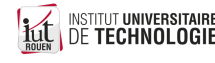

**NSTITUT UNIVERSITAIRE** 

<span id="page-6-0"></span>**DE TECHNOLOGIE** 

**INSTITUT UNIVERSITAIRE DE TECHNOLOGIE**